# **Frequently Asked Questions**

#### **What are the minimum requirements to run the software?**

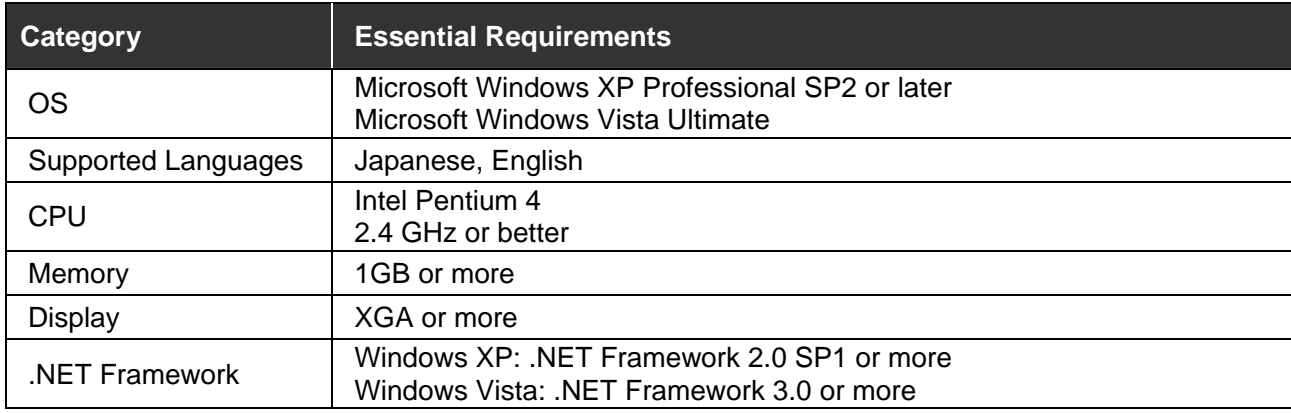

### **What Canon projectors are compatible with the software?**

Currently, the software will work with the following projectors:

- WUX10 Mark II D
- WUX10 Mark II
- SX80 Mark II D
- SX80 Mark II
- LV-8300
- $-LV-7375$
- LV-7370
- LV-7275

## **Will the software be compatible with new projectors not yet available?**

Our entire list of projectors can be seen online att [www.usa.canon.com/projectors.](http://www.usa.canon.com/projectors) All projectors that are compatible with the software will have the software listed under the *Drivers & Downloads* tab.

#### **What exactly does the software allow me to do?**

The software allows the user to monitor and manage network-connected compliant Canon projectors, displaying operating conditions and maintenance information of up to 254 projectors. The software will not allow you to operate the projectors remotely.

## **Can the software be run by through the serial port on the projectors?**

The projectors must be connected to your local network through the RJ-45 network ports on the projectors, in order for them to be seen by the software.

### **When I view my list of projectors, several are listed with a warning, but nothing is displayed to indicate what the issue is. How do I find out what is wrong?**

Double click on the projectors with warnings, and the exact nature of the warning will be displayed.

# **Does the software come with a manual?**

Yes, the manual is in PDF format, and Adobe Reader version 7.0 or higher is needed to view the manual.